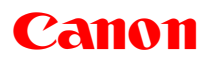

# Statement of Volatility imagePROGRAF PRO Series

### The information contained in this document will:

Identify and describe the memory components contained in the imagePROGRAF printer's circuit boards with regards to the memory component type, memory volatility of each memory component, type of data stored on each respective memory component, as well as the data written / data clear method utilized for each respective memory component.

#### **Main Board Unit**

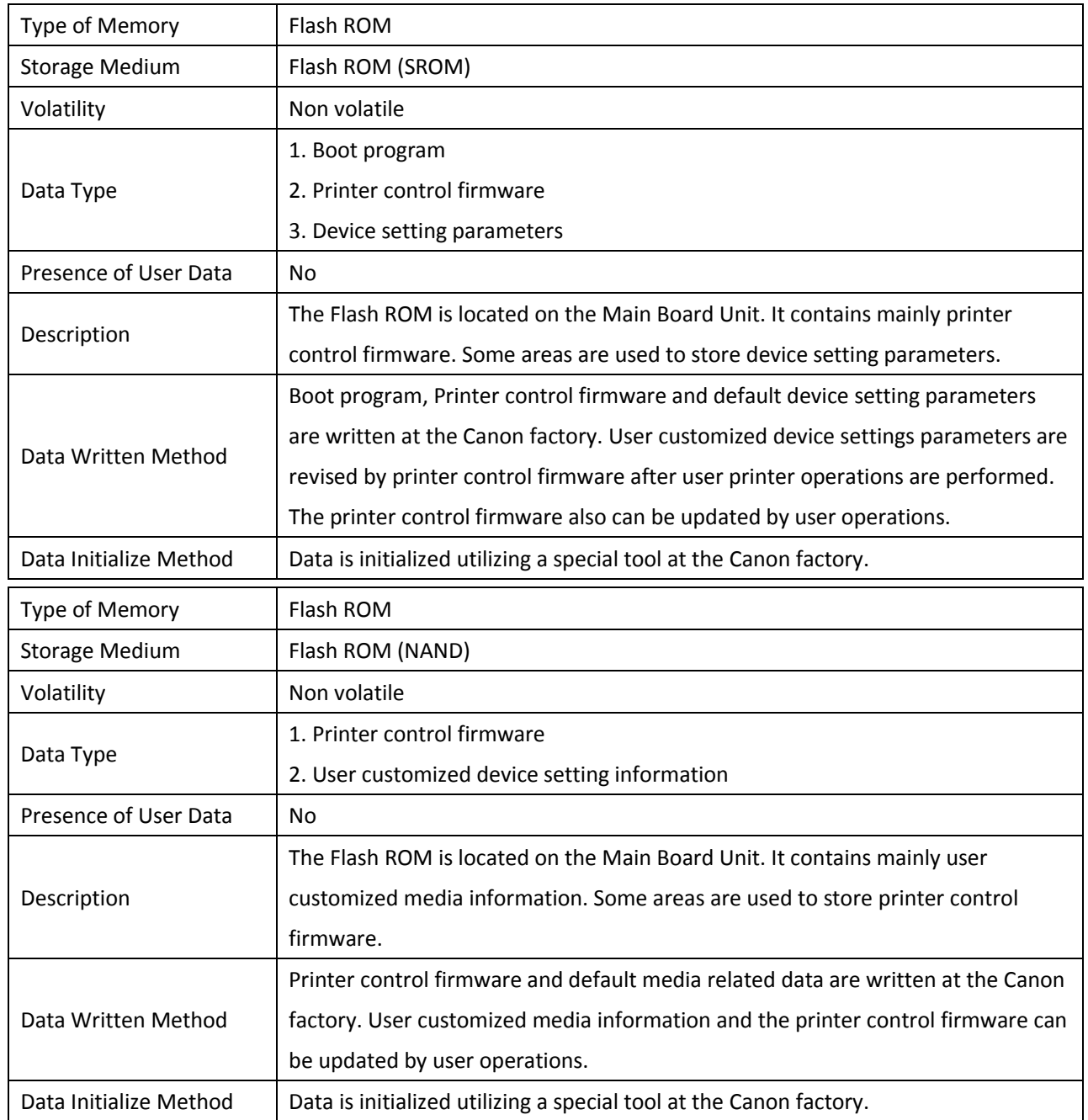

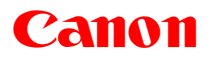

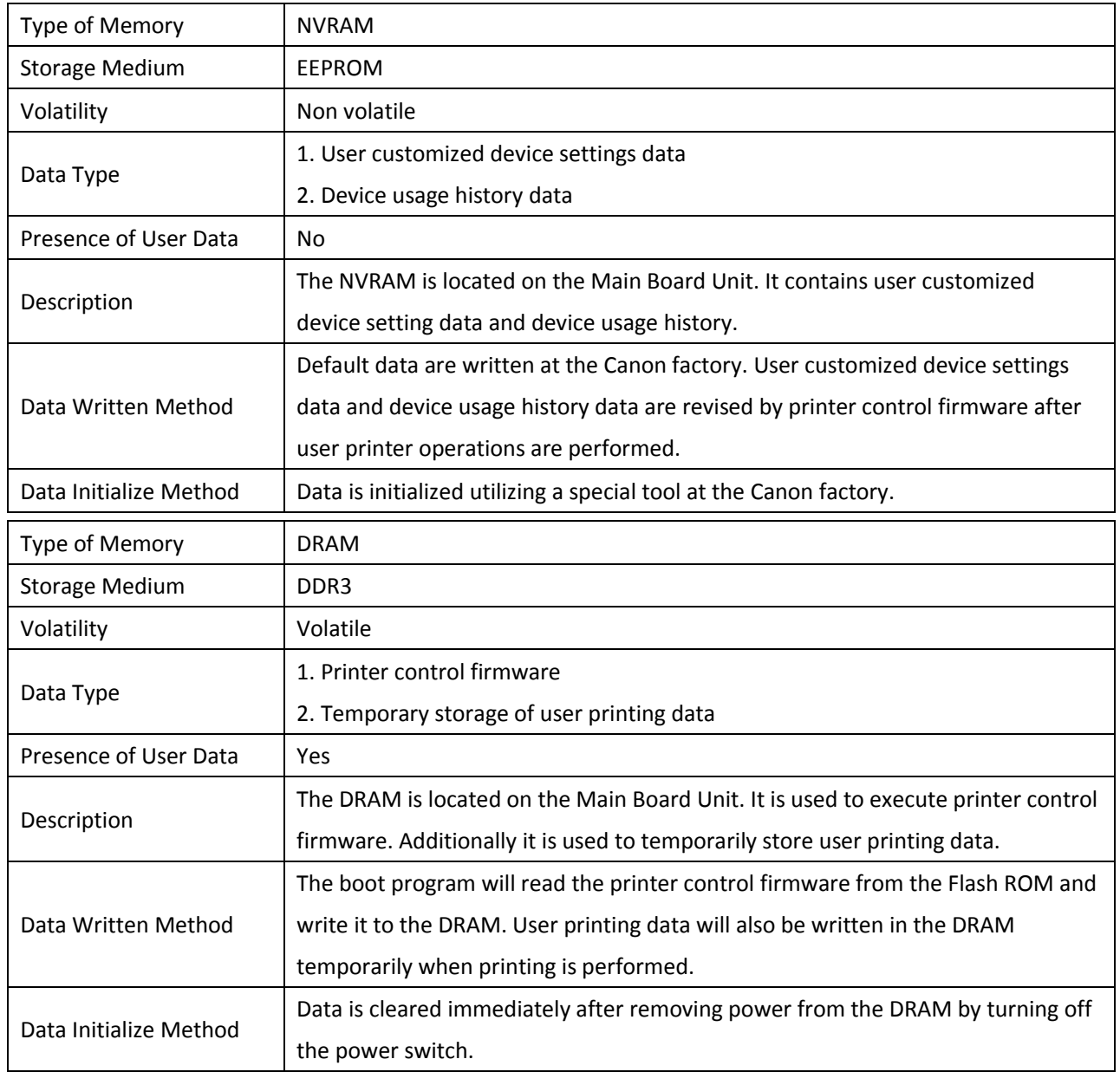

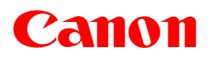

## **Hard Disk Drive (HDD) Unit**

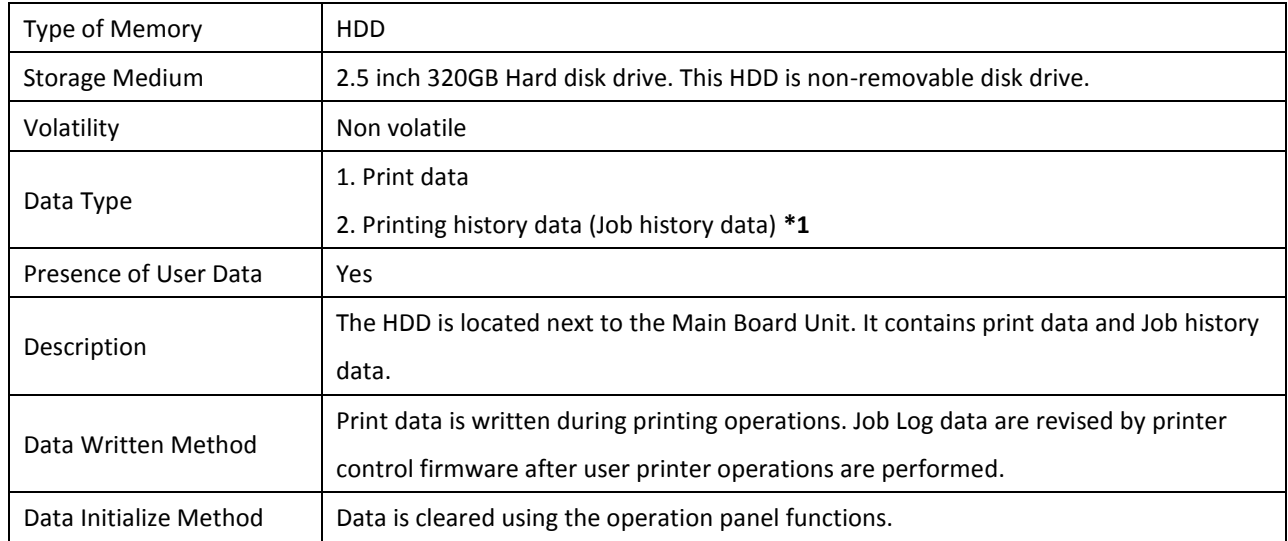

### **\*1**: Information stored in the Job history

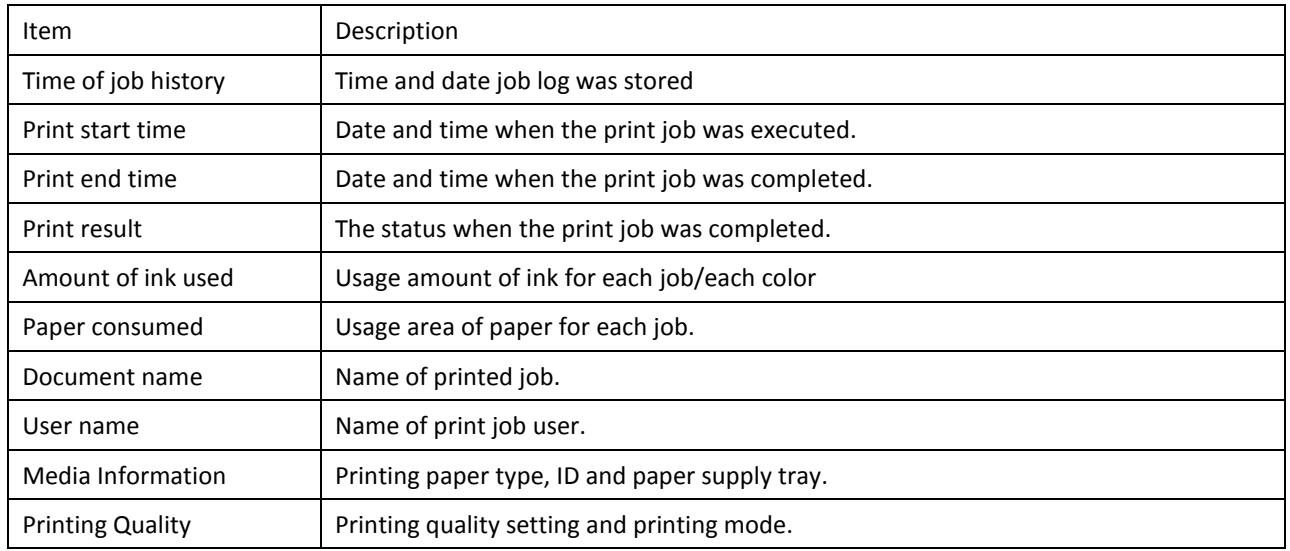

# **Backup PCB Unit**

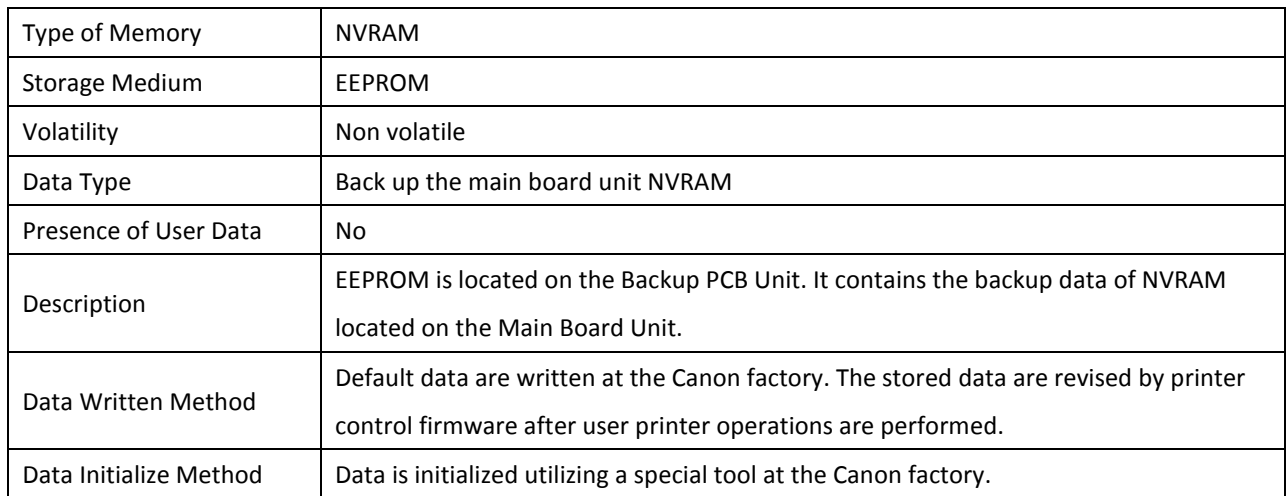